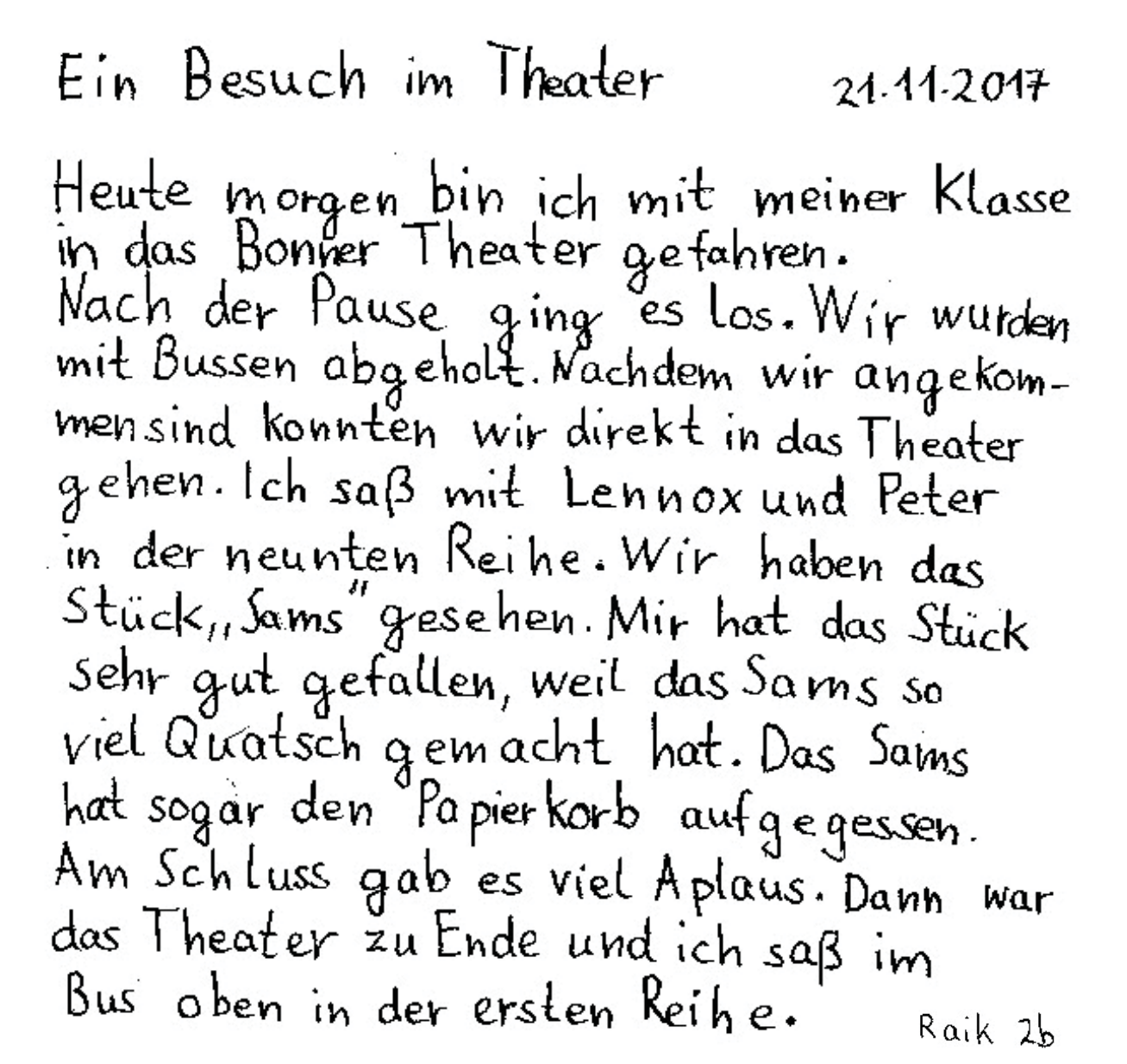

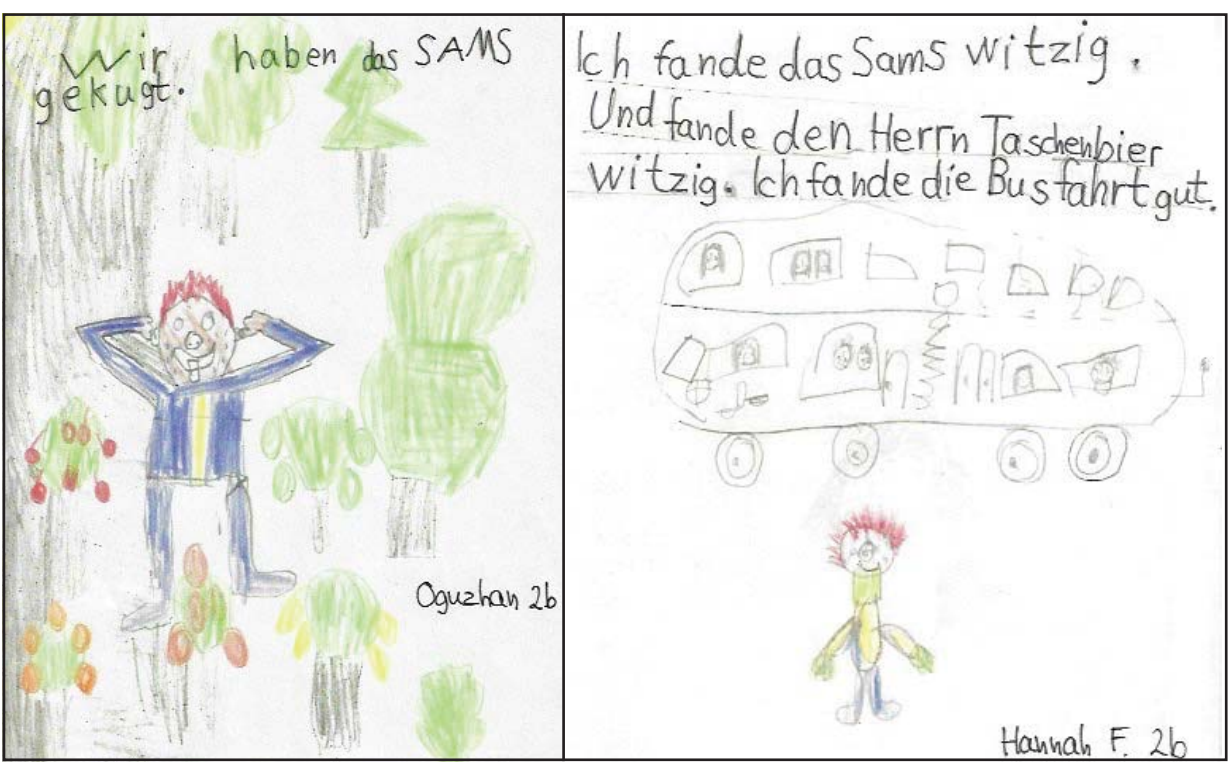

Das Theater Ich und meine Klasse waren heuteim Theater.<br>Das war schön. Im Theater Wurde das Sams gespielt. Das fand ich witzig. Das Sams hat feuer rote Houre die hoch Stehenund einen Schweinerüssel statteiner Nase und blaue Wunsch punkte. Luisa T. 2b Das Theater mit dem SAMS  $21.1117$ Theater und lch fand es cool. Weil das es war sehr schön. SAMS ganz viel Unsinn gemacht hat. Alle Kinder aus der Zum Beispiel hat es den Chef ersten und aus der von Herrn Taschenbiermit Papierzweiten Klasse waren auch knödeln beworfen. Deine Svea mit. Das sams hat  $2<sub>b</sub>$ ich den Mülleimer aufgegessen und die Krawatte Von Herrn Engschensams bier. Nela 2b

Das Sams TheaterBonn Heute waren wir mit den Klassen Die Sams Gechichte war sehr 1-2 In teater und haben schön. Die Gechichte war ein Klein wenich anders als im Buch. das Sams geschaut. Das Sams sanglustige Lieder und hat sachen auf gefressen. Ein mal saß Das war sehr Lustig. Frau Rotkohl auf einem Schrank<br>weil ihr die Leiter umgefallen ist. Jonas 26

Mia M. 26